## ≧ี่ โปรแกรมควบคุมทะเบียนเช็ครับ-จ่าย

จุดประสงค์

**เพื่อ**ให้สหกรณ์สามารถจัดระบบบริหารเช็คทั้งรับ และจ่าย ให้มีประสิทธิภาพมากขึ้น นอกจากช่วยสนับสนุน การให้บริการแก่สมาชิกที่หลากหลายแล้ว ยังช่วยเพิ่มประสิทธิภาพในการ บริหาร และระบบการตรวจสอบทางบัญชี ให้มีความรัดกุมมากขึ้น เมื่อข้อมูลการรับ-จ่าย ด้วยเช็ค ธนาคาร ถูกบันทึกเข้าสู่ระบบฐานข้อมูล ที่มีประสิทธิภาพ

**ที่สำคัญ**เช็คทุกใบ สามารถเชื่อมโยงกลับไปสู่ต้นทาง ไม่ว่าจะเป็นเลขบัญชีเงินฝาก และเลขสัญญาเงินกู้ เพื่อให้เกิดความมั่นใจต่อวงจรข้อมูล ที่มีที่มา-ที่ไปอย่างครบถ้วน

ขั้นตอนการทำงาน

## 1. การบันทึกรับเช็ค มี 3 ช่องทาง

- รับเช็คสมาชิก-ฝากเงิน
- รับเช็คสมาชิก-ชำระหนี้เงินกู้
- รับเช็ดทั่วไป
- 2. การบันทึกเช็คจ่าย มี 3 ช่องทาง
	- จ่ายเช็คให้สมาชิก กรณีเงินกู้
	- จ่ายเช็คให้สมาชิก กรณีเงินปันผล/เฉลี่ยคืน
	- จ่ายเช็ดทั่วไป
- <mark>3. การแสดงผลตรวจสอบ และวิเคราะห์</mark>
	- ดูตามรูปประกอบ
- 4. พิมพ์รายงานรายละเอียดเช็ค
	- รูปแบบรายงานต่าง ๆ (ตามข้อ 3.)

**สหกรณ์ฯ** ใดสนใจ ติดต่อขอทราบรายละเอียดได้ คุณพงษ์ศักดิ์ โทร. 081-441-1500 หรือ ดูข้อมูลเพิ่มเติมได้ที่

**www.pcbrain.co.th หรือ ส่งข้อความไปที่ E-mail : md@pcbrain.co.th** 

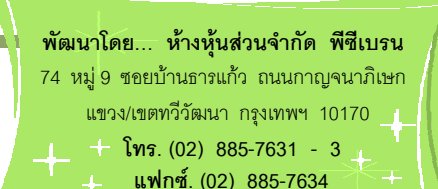

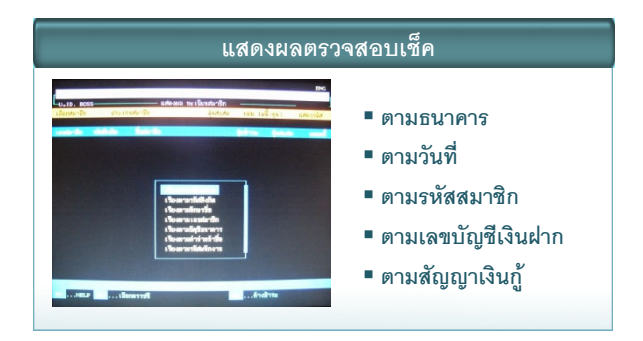

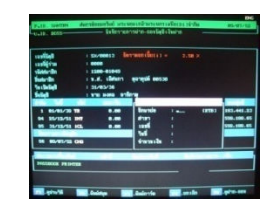

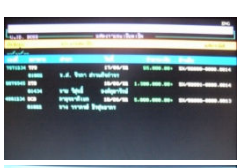

ึ<mark>บันทึกรับเช็ค-เงินฝ</mark>าก

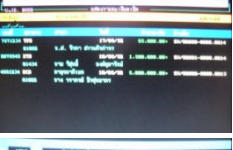

ิบันทึกจ่ายเช็ค-เงินกู้

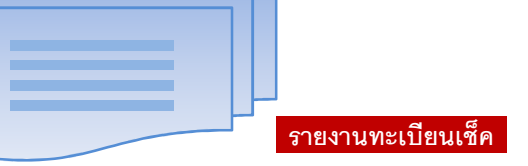

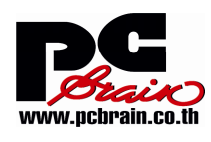